## internal\_u\_expt27\_nscale0.9v3.4\_10yrs u: Count observationStartMJD

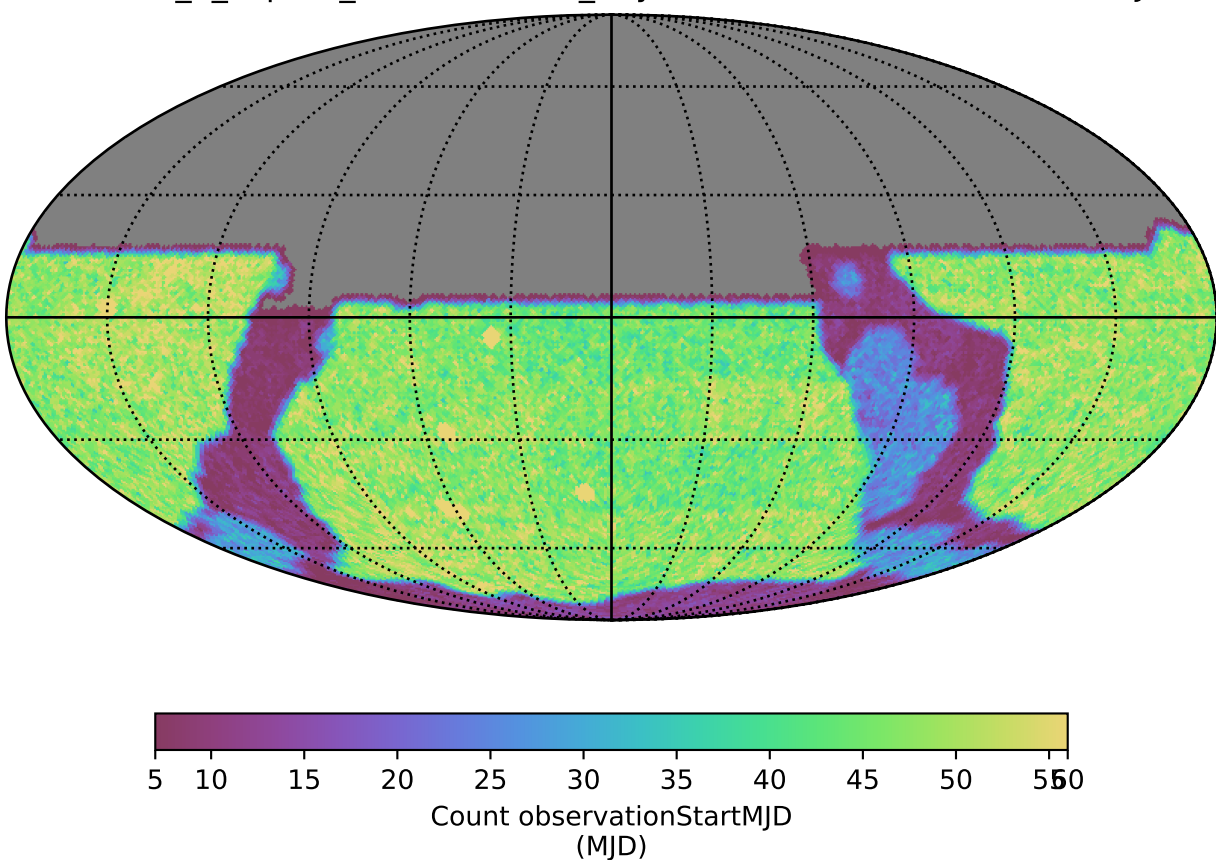